# **Contents**

- 1 Overview
- 2 Generate a Weekly Report
- 3 Modifying the Weekly Report
	- ♦ 3.1 Changing the Week
	- 3.2 Changing the Fields
	- Displayed
		- ◊ <u>3.2.1 Always</u>
		- Visible Fields
	- 3.3 Modifying the Report ♦ Format
	- 3.4 Adding a Header to the ♦ Weekly Report
- 4 Sharing the Weekly Report
- 5 Pagination in the Weekly Report
- 6 Returning to Planning Mode

## **Overview**

Teachers often need to print, email or otherwise share their lesson plans with others. Planbook includes features to generate PDF reports in a variety of formats. These PDF reports can be printed, emailed or saved directly to disk. The most commonly used report is the Weekly Report which tries to replicate the view generated in the Week mode of the application.

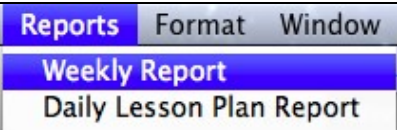

# **Generate a Weekly Report**

To generate a weekly report, use the *Reports-->Weekly Report* menu item. After pressing this menu item, the main planbook view will be replaced with a view representing the weekly report (as seen below).

Weekly\_Report

| Mon. Oct 4, 2010                                                                                                    | Tue. Oct 5, 2010                                                                                                    | Wed. Oct 6, 2010                                                                                                    | Thu. Oct 7, 2010                                                                                                    | Fri. Oct 8, 2010                    |
|----------------------------------------------------------------------------------------------------|----------------------------------------------------------------------------------------------------|----------------------------------------------------------------------------------------------------|----------------------------------------------------------------------------------------------------|-------------------------------------|
| <b>AP Physics</b><br>9:20 AM - 11:10 AM                                                                                                    | <b>AP Physics</b><br>9:20 AM - 11:10 AM<br>Projectile Motion Lab<br>What we did today:<br>Projectile Motion Lab<br><b>Physics</b><br>11:15 AM - 12:05 PM<br>Go Over Quizzes<br>What we did today: We<br>went over your quizzes.<br>you corrected them.<br>Short period because of<br>Due:<br>1) Chapter 4<br>Assignment assigned on<br>Mon. - Oct 4, 2010: Page | <b>AP Physics</b><br>9:20 AM - 11:10 AM<br>Relative Motion<br>What we did today:<br>Discussed relative<br>motion<br>Assigned:<br>1) A#B due on Thu. -<br>Oct 7, 2010: 35-43 odd<br>on page 78-9                                                                                                    | <b>AP Physics</b><br>9:20 AM - 11:10 AM<br>Projectile Practice<br>What we did today:<br>Practice problems on<br>projectiles. Test Monday.<br>Due:<br>1) A#8 assigned on<br>Wed. - Oct 6, 2010: 35-43<br>odd on page 78-9                              |                                     |
| Physics<br>11:15 AM - 12:05 PM<br>Motion                                                                                                    |                                                                                                    |                                                                                                    |                                                                                                    | Day<br>Inservice                    |
| What we did today:<br>Discussion of relative<br>motion, speed and<br>velocity.<br>Assigned:                                                                                          |                                                                                                    |                                                                                                    |                                                                                                    |                                     |
| 1) Chapter 4<br>Assignment due on Tue.<br>- Oct 5, 2010: Page 62.<br>Problems 1-6, 20-21.<br>26-30. Read 4.4                                                                         |                                                                                                    | Physics<br>11:15 AM - 12:05 PM<br>Flat Track Lab<br>What we did today: We<br>did the flat track lab<br>Assigned:<br>1) Flat Track Lab due<br>on Thu. - Oct 7, 2010:<br>Complete the data<br>collection and graphing.<br><b>Advanced Physical</b><br>Science<br>12:10 PM - 1:00 PM<br>Continued work with<br>parallel circuits<br>What we did today:<br>Parallel Circuits | <b>Physics</b><br>11:15 AM - 12:05 PM<br>Conclude Flat Track Lab<br>What we did today:<br>Graph data from the flat<br>track lab.<br>Due:<br>1) Flat Track Lab<br>assigned on Wed. - Oct.<br>6, 2010: Complete the<br>data collection and<br>graphing. |                                     |
| <b>Advanced Physical</b><br>Science<br>12:10 PM - 1:00 PM                                                                                                    | 62, Problems 1-6, 20-21.<br>26-30. Read 4.4<br><b>Advanced Physical</b>                                                                                                    |                                                                                                    |                                                                                                    |                                     |
| Ohm's law<br>What we did today:<br>Talked about the<br>relationships between<br>voltage, current and<br>resistance (review).<br>Assigned:<br>1) Ohm's Law<br>Worksheet due on Tue. - | Science<br>12:10 PM - 1:00 PM<br><b>Discuss Parallel Ciruicts</b>                                                                                                    |                                                                                                    |                                                                                                    |                                     |
|                                                                                                    | What we did today: We<br>learned about Parallel<br>circuits and used<br>whiteboards to practice<br>circuit analysis.                                                                                                    |                                                                                                    | <b>Advanced Physical</b><br>Science<br>12:10 PM - 1:00 PM<br>Parallel Circuits<br>What we did today:                                                                                                    | School-                             |
|                                                                                                    | Fields to Include<br>Header                                                                                                    |                                                                                                    |                                                                                                    |                                     |
| Fix Lesson Size<br><b>Show Course Colors</b><br>Homework:                                                                                                    |                                                                                                    | What we did today:                                                                                                    | $\sqrt{$ Custom 1<br>Custom 2                                                                                                    | <b>M</b> Standards<br><b>V</b> Tags |
| Font Size:                                                                                                    | Public Information:                                                                                                    |                                                                                                    | Custom 3                                                                                                    | M Attachments                       |
|                                                                                                    |                                                                                                    |                                                                                                    |                                                                                                    |                                     |

長冬

## Default weekly report with colors turned off **Modifying the Weekly Report**

### **Changing the Week**

To change the week displayed in the weekly report, it's easiest to use the calendar found at the bottom left of the screen. It is, however, possible to use any of the **I** methods described in the Navigation section.

As soon as you change selection in the lower-left calendar, the weekly report will refresh to represent the newly selected date.

### **Changing the Fields Displayed**

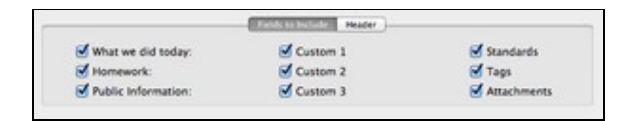

53

Choosing the fields to show in the Weekly Report

In the lower section of the weekly report, you'll see a set of checkboxes that control the fields that are displayed when generating the weekly report.

You can choose to show any (or all) of the six text entry fields. If a field is selected to be shown, but a lesson does not have information entered into that field, the field will not be shown. You can also choose to show the Standards applied to a lesson, the keywords that a lesson has been tagged with, and the file/web link attachments.

#### **Always Visible Fields**

The lesson title and assignments are **always** visible in the weekly report.

### **Modifying the Report Format**

Fix Lesson Size Show Course Colors **Font Size:** 

Formatting options for the Weekly Report The weekly report has three formatting options.

- 1. The fix lesson size checkbox forces all the lesson boxes to be the same size in the weekly report. This forces each and every box to be the same size as the lesson occupying the most space.
- 2. The *show course colors* checkbox applies the color assigned to a course to each lesson box.
- 3. The *font size* slider allows you to make the font bigger or smaller to enhance readability or to fit the report on fewer pages.

### **Adding a Header to the Weekly Report**

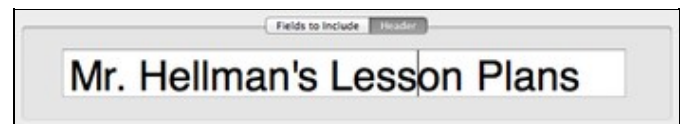

#### $\sqrt{2}$

Applying a header to the weekly report

You can also add a customized header to the weekly report using the *header* tab. You can enter any text into the header field.

You can change the font or font size of the report header by bringing up the Font panel using the keyboard shortcut *command-T*.

## **Sharing the Weekly Report**

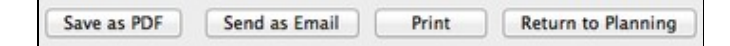

#### 53

Sharing Options for the Weekly Report.

Planbook offers three choices for sharing your weekly report with peers, administrators or others.

- The *Print* button brings up the standard Mac OS print dialog and lets you print directly to ◊ any printer accessible from your computer.
- The *Send as Email* button generates a PDF of the currently visible report and opens a new ◊ Mail message with the PDF as an attachment. Apple's Mail application is the only supported Mail program. **Only Available on Mac OS 10.6+**.
- The *Save as PDF* button generates a PDF of the currently visible report and lets you choose ◊ a name and location for the file. This file can be attached to a non Apple Mail message,

shared via USB drive or otherwise manipulated in the same manner as any other file on your computer. **Only Available on Mac OS 10.6+**.

# **Pagination in the Weekly Report**

The weekly report is not setup to allow single lessons to take more than a single page. If a lesson takes more space than one full page, it will be truncated. If you need to print lessons that take more than a single page, you can use the [daily report.](http://hellmansoft.com/help/index.php/Daily_Report)

# **Returning to Planning Mode**

When you are done with the Weekly Report, click the *Return to Planning* button to return to the editing mode you were using previously.